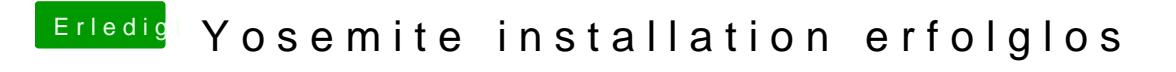

Beitrag von Doe1John vom 10. Juni 2015, 15:13

Kick mal den Haken raus, bei SYSTEMEINSTELLUNGEN/MISSION-CONTROL -